# Как работать с 1с не в локальной сети

#### **Ответы на «простые» вопросы**

## **• Можем работать не в локальной сети?**

## **• Долго ли настраивать?**

## **Разновидности технологий на платформе 8.x**

- **• Обычные формы**
- **• Управляемые формы**
- **• Файловый вариант**
- **• Клиент-серверный вариант**

## **Обычные формы**

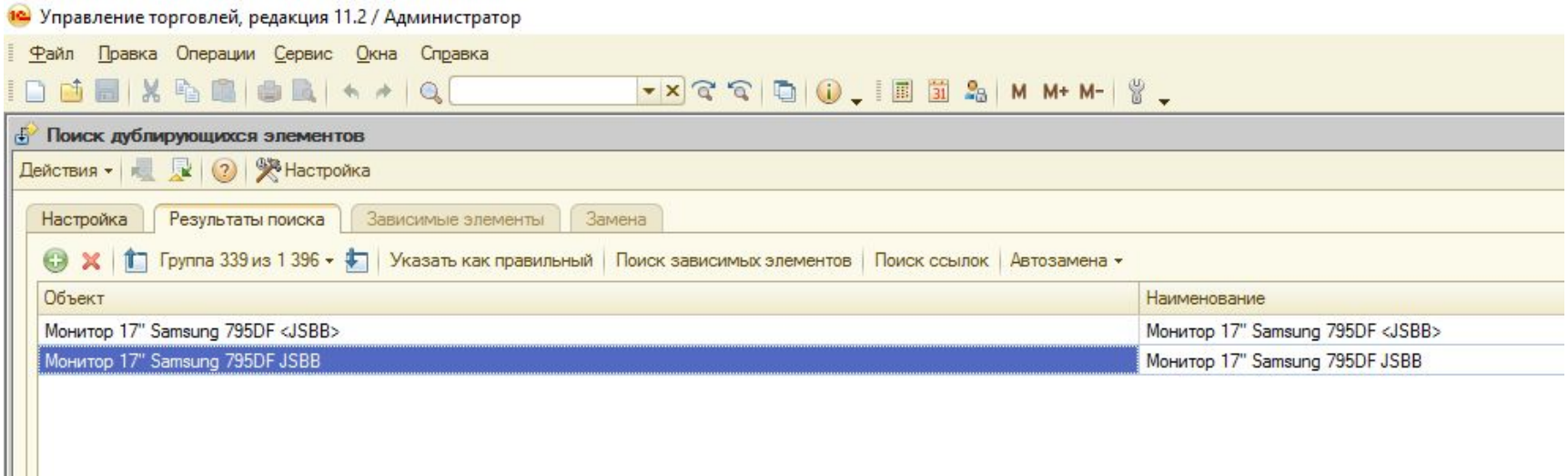

## **Управляемые формы**

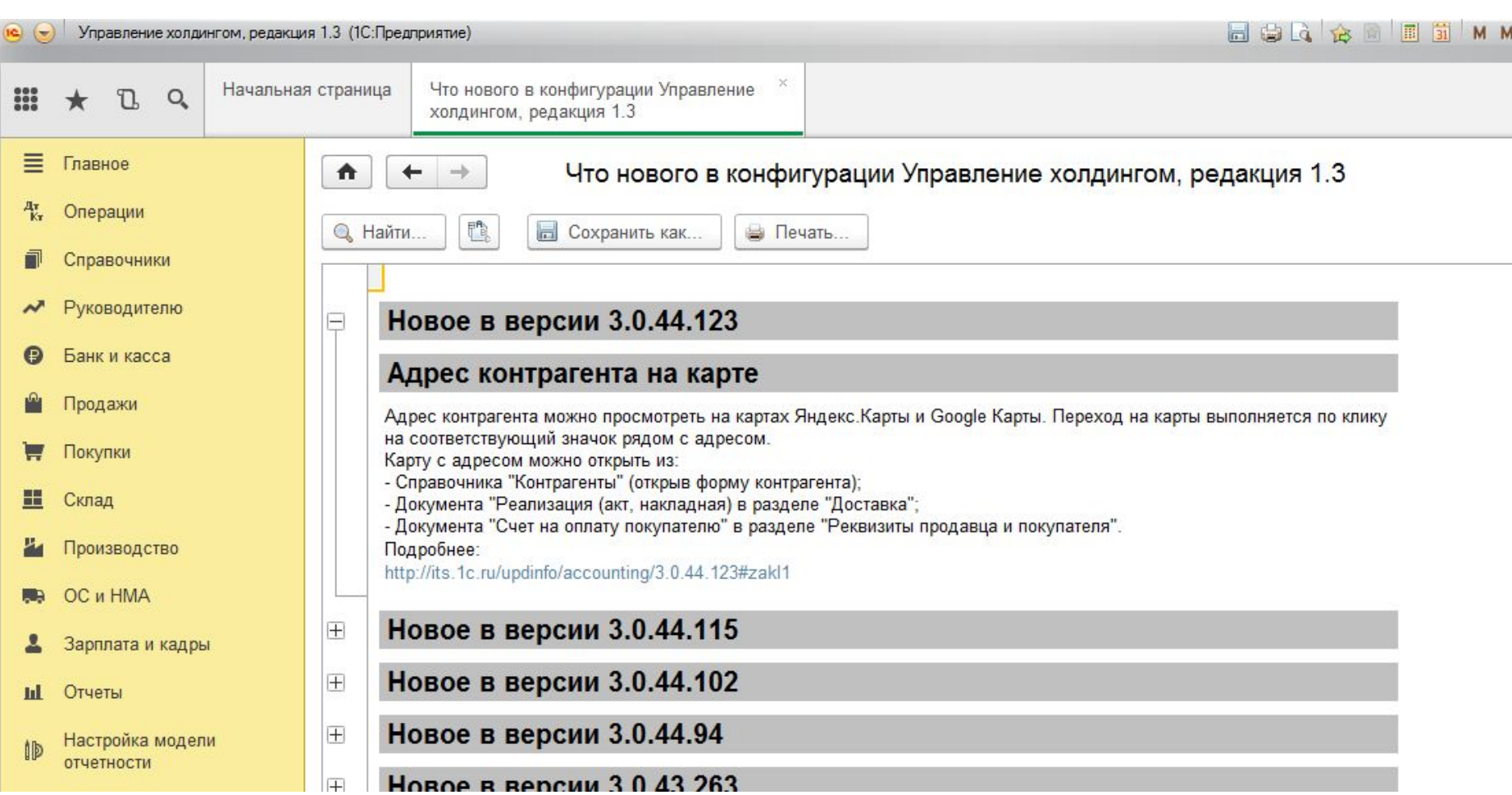

### **Варианты**

- **• RDP**
- **• Тонкий клиент прямое соединение**
- **• Браузер**
- **• Тонкий клиент через http**

# Спасибо за внимание! Вопросы?

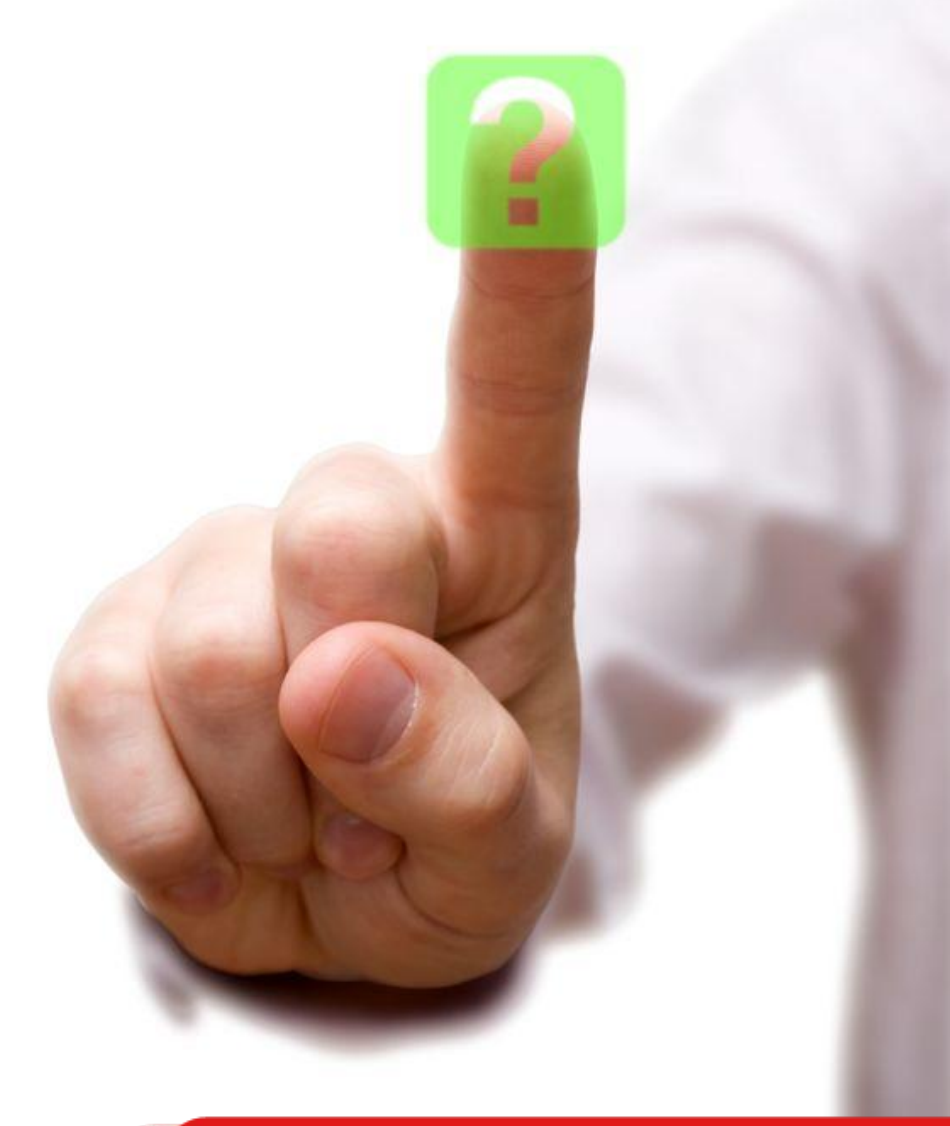